**Guide to application for Import/Export/Transship of Animals/Birds/Eggs/Biologics** 

## **A. To submit applications online**

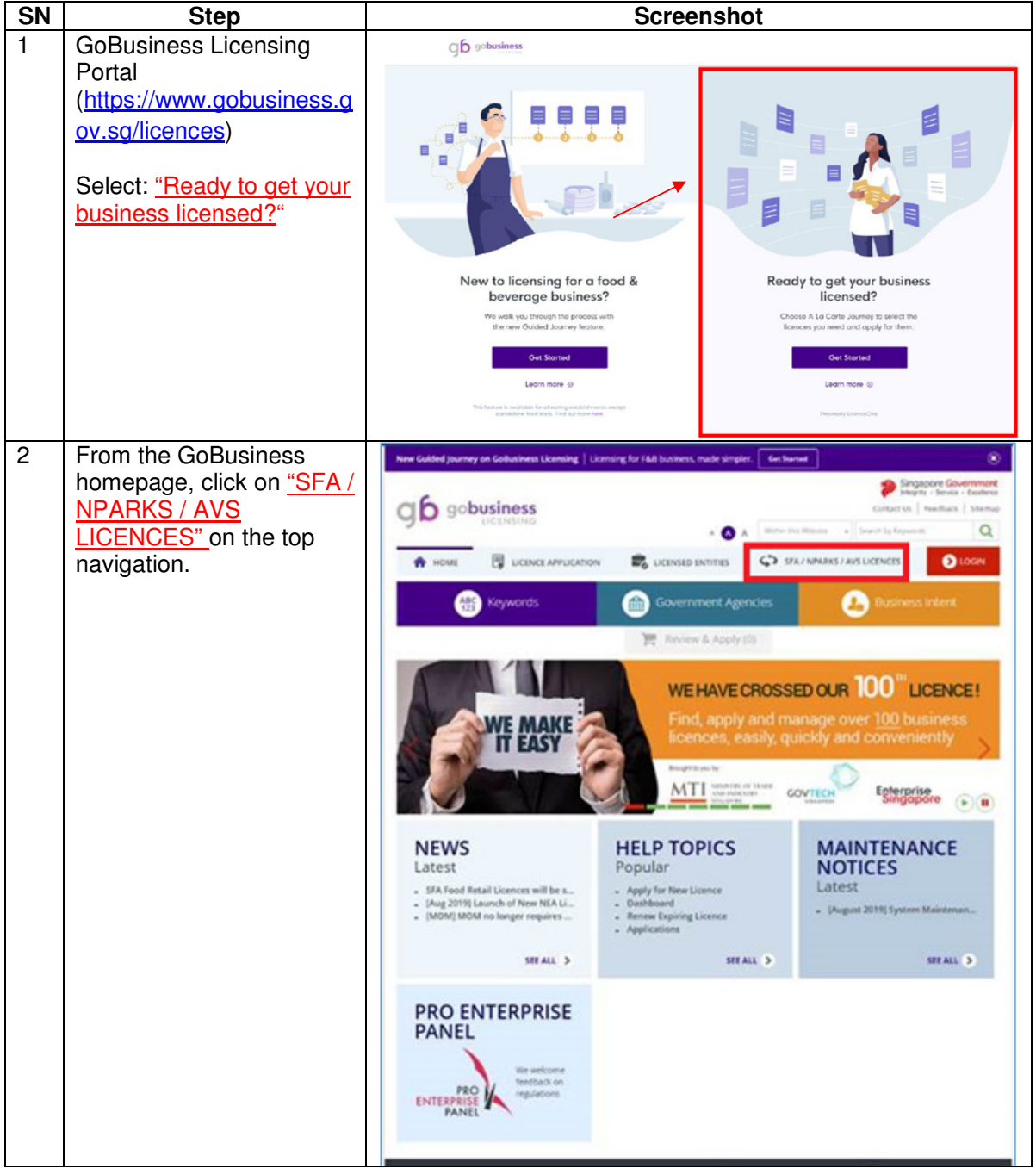

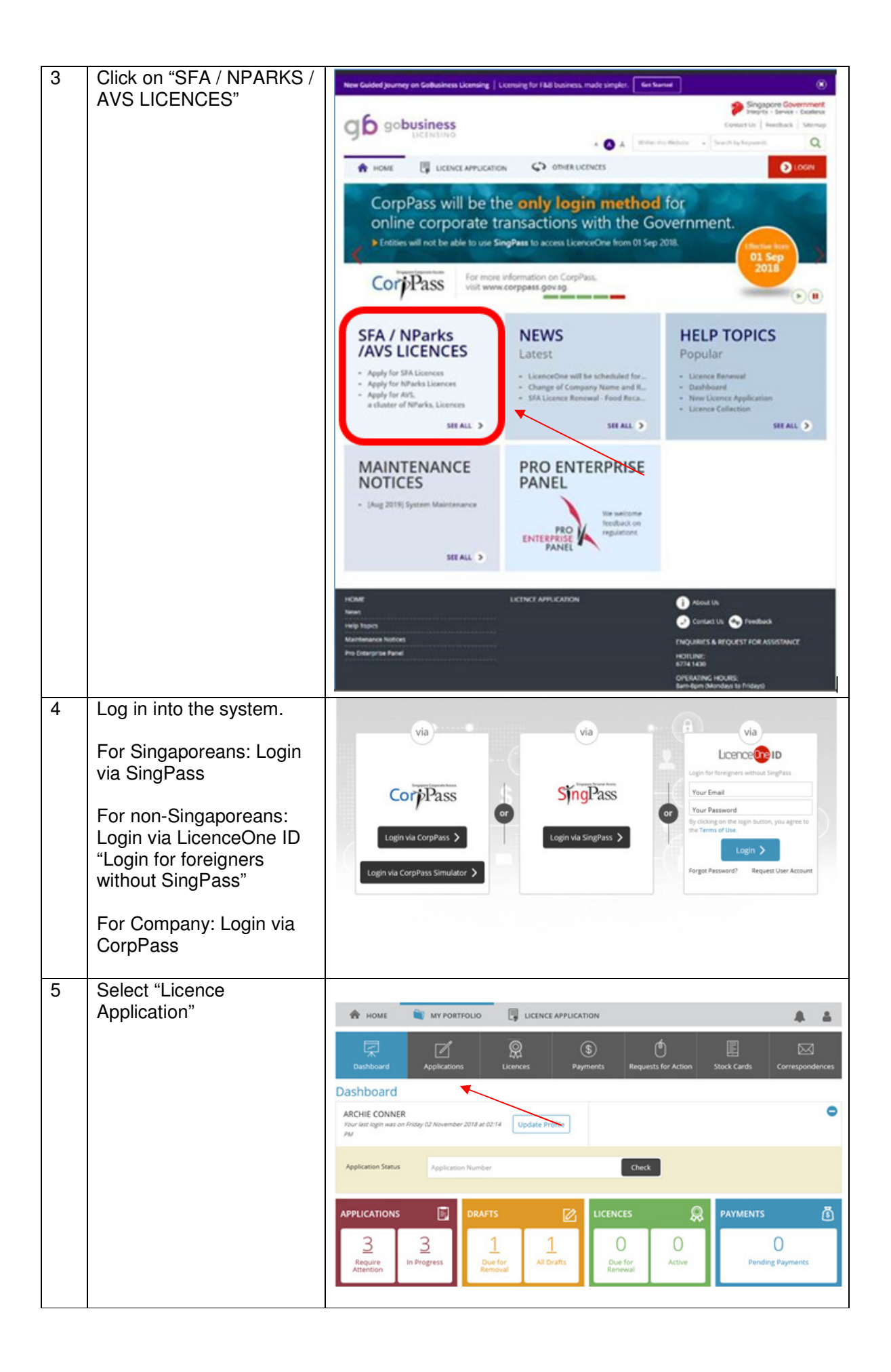

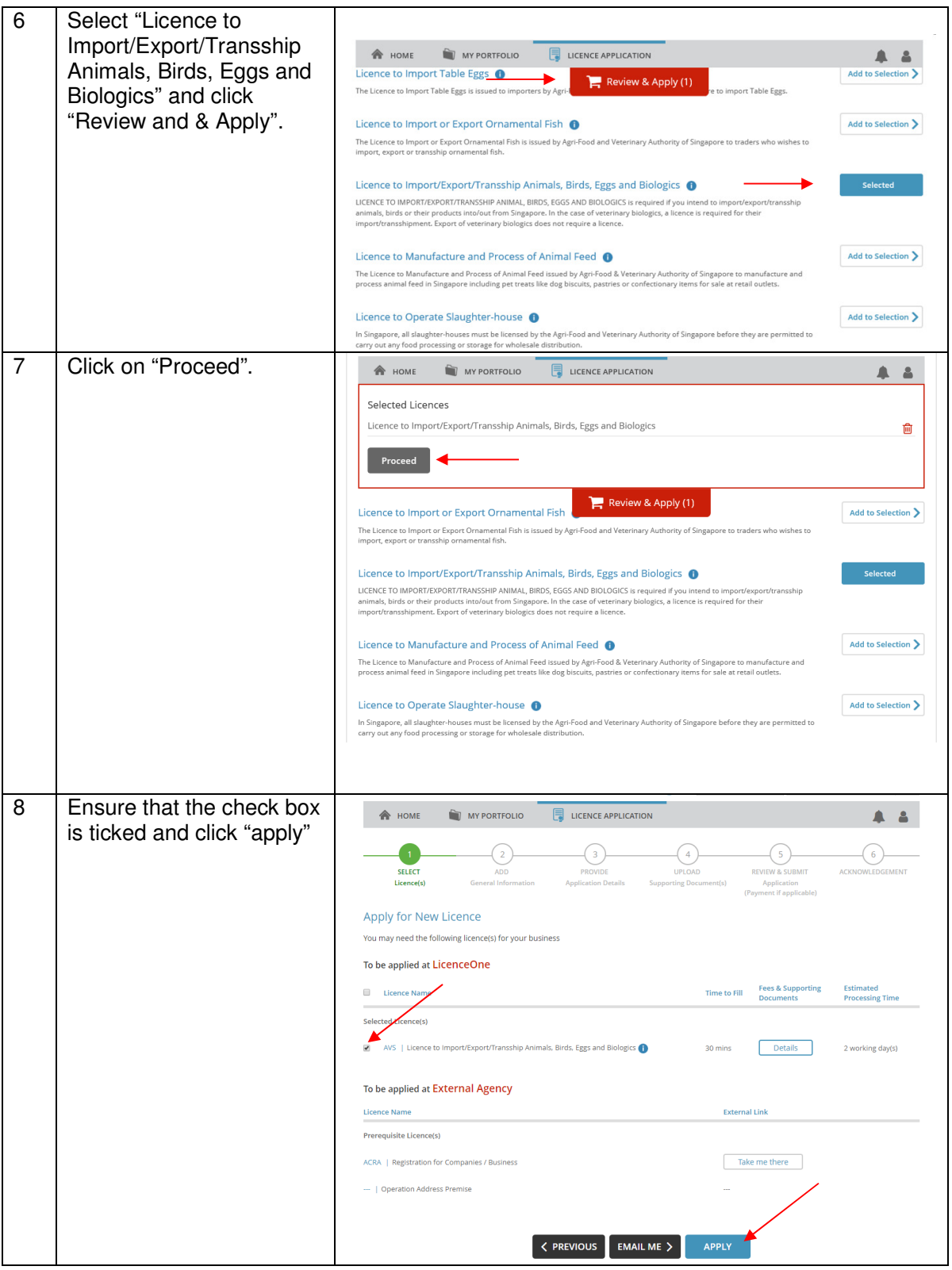

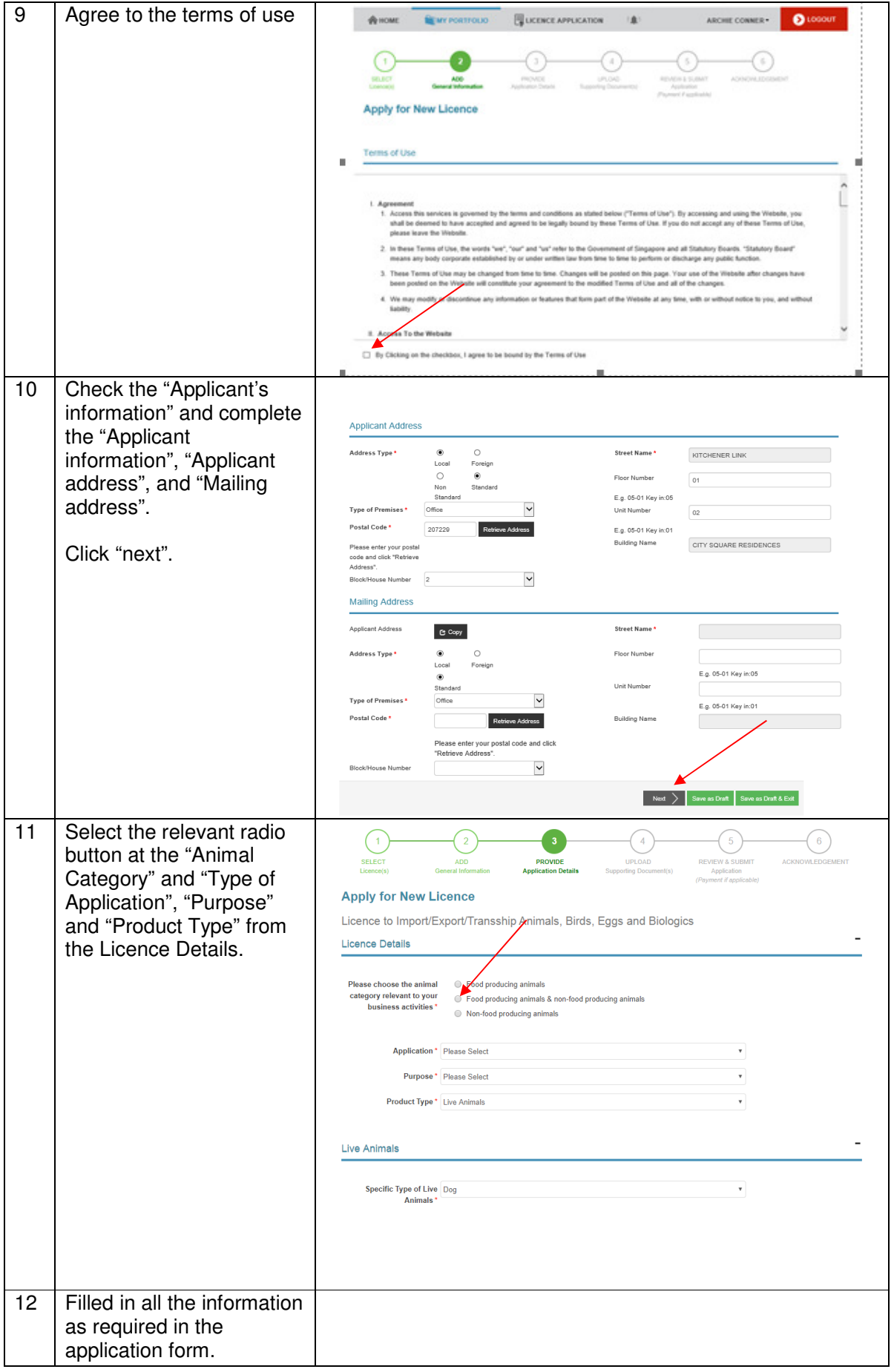

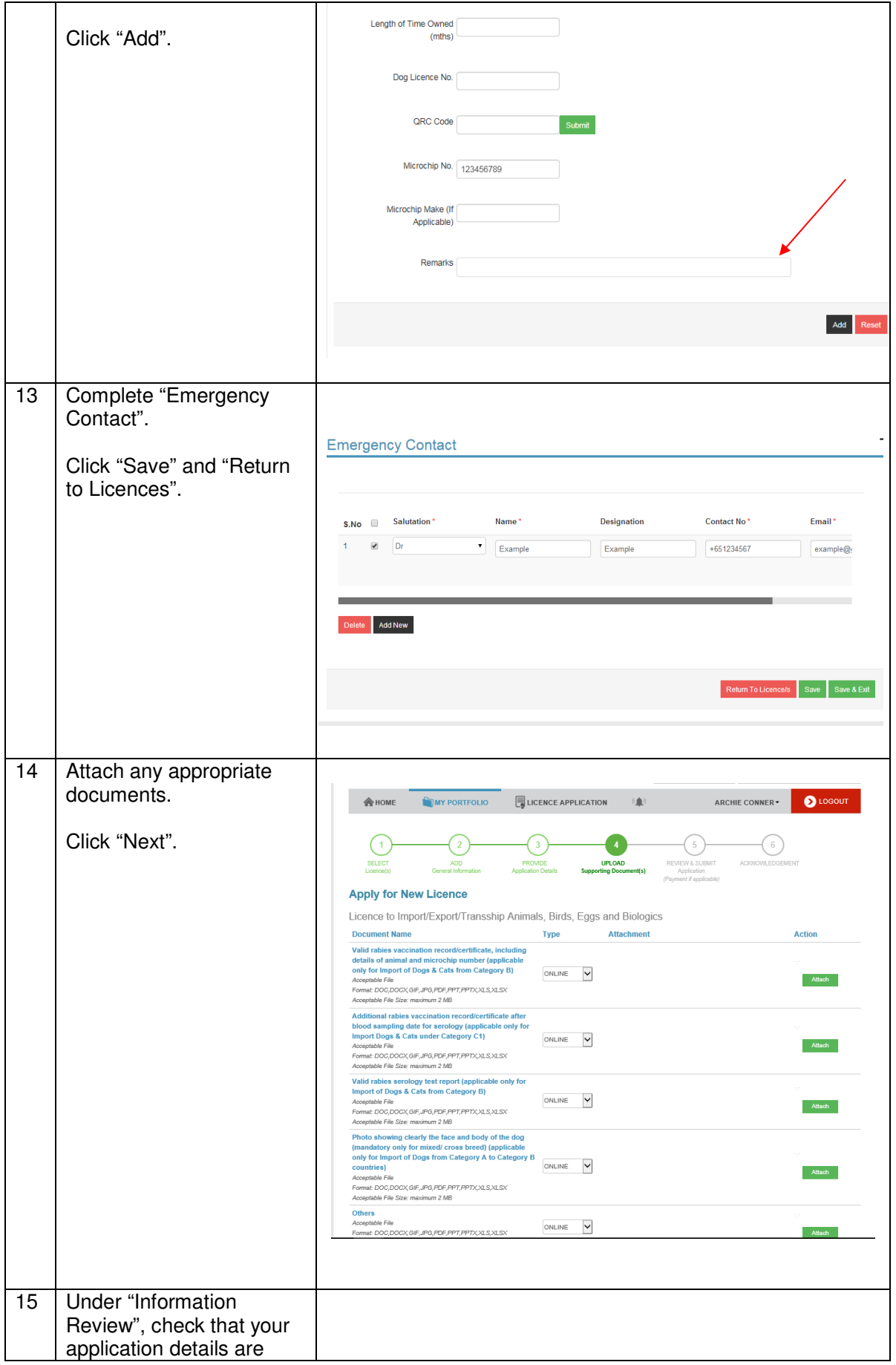

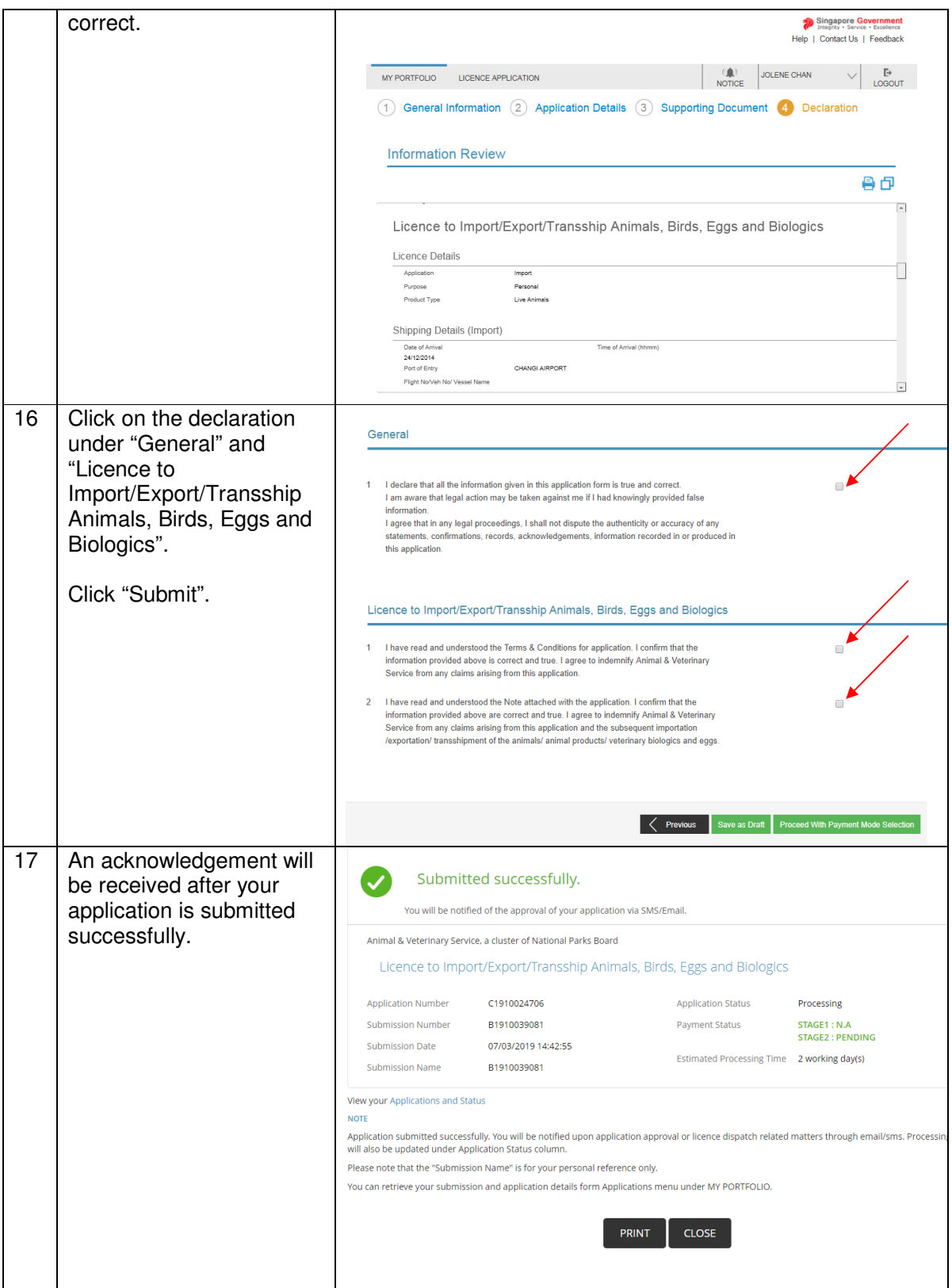

- **The certificate would be issued within 1-2 working days.**
- The cost of each licence is S\$50 (normal) or S\$100 (express).
- You can only make a payment after the application is approved.

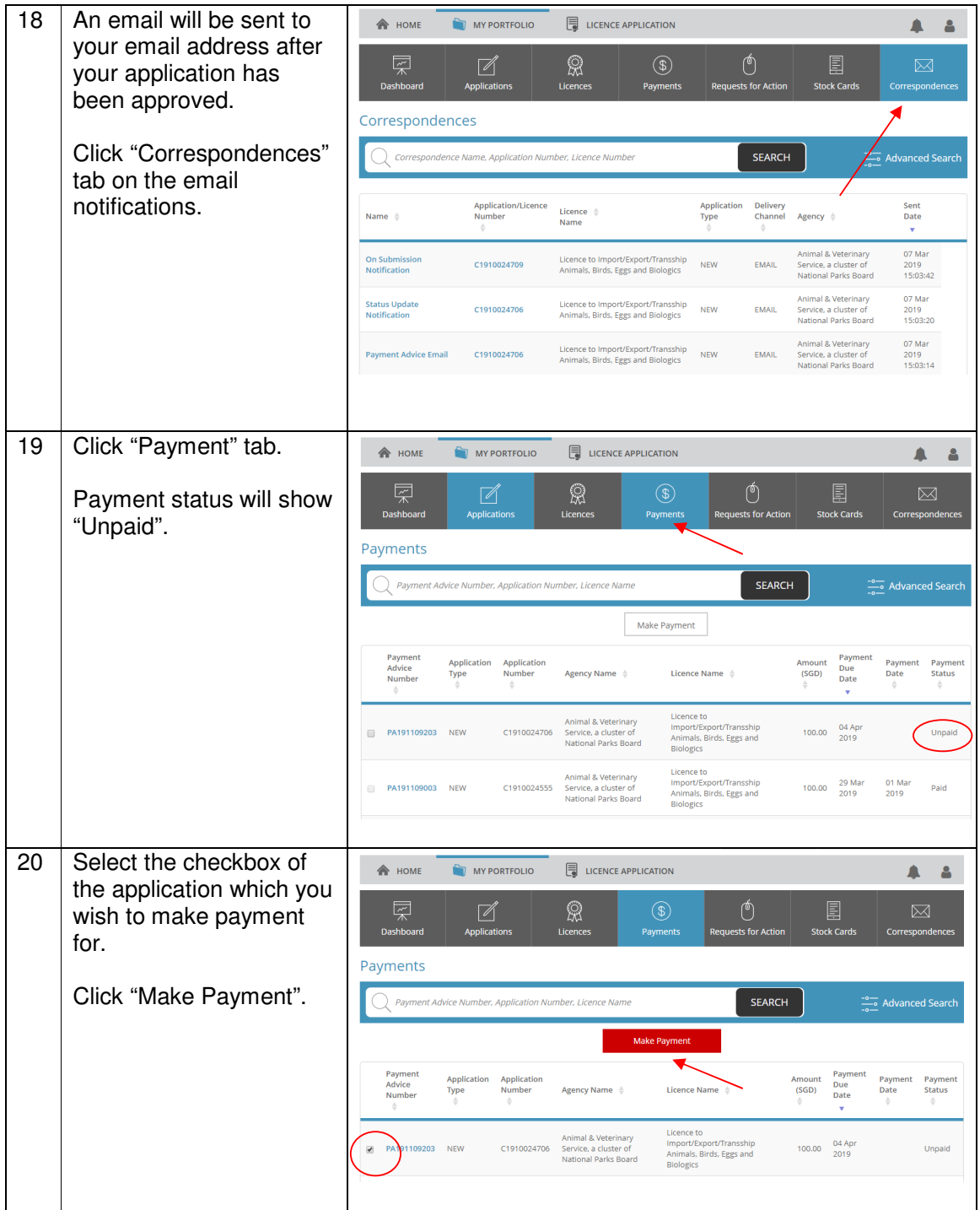

## **B. After the application has been approved - PAYMENT**

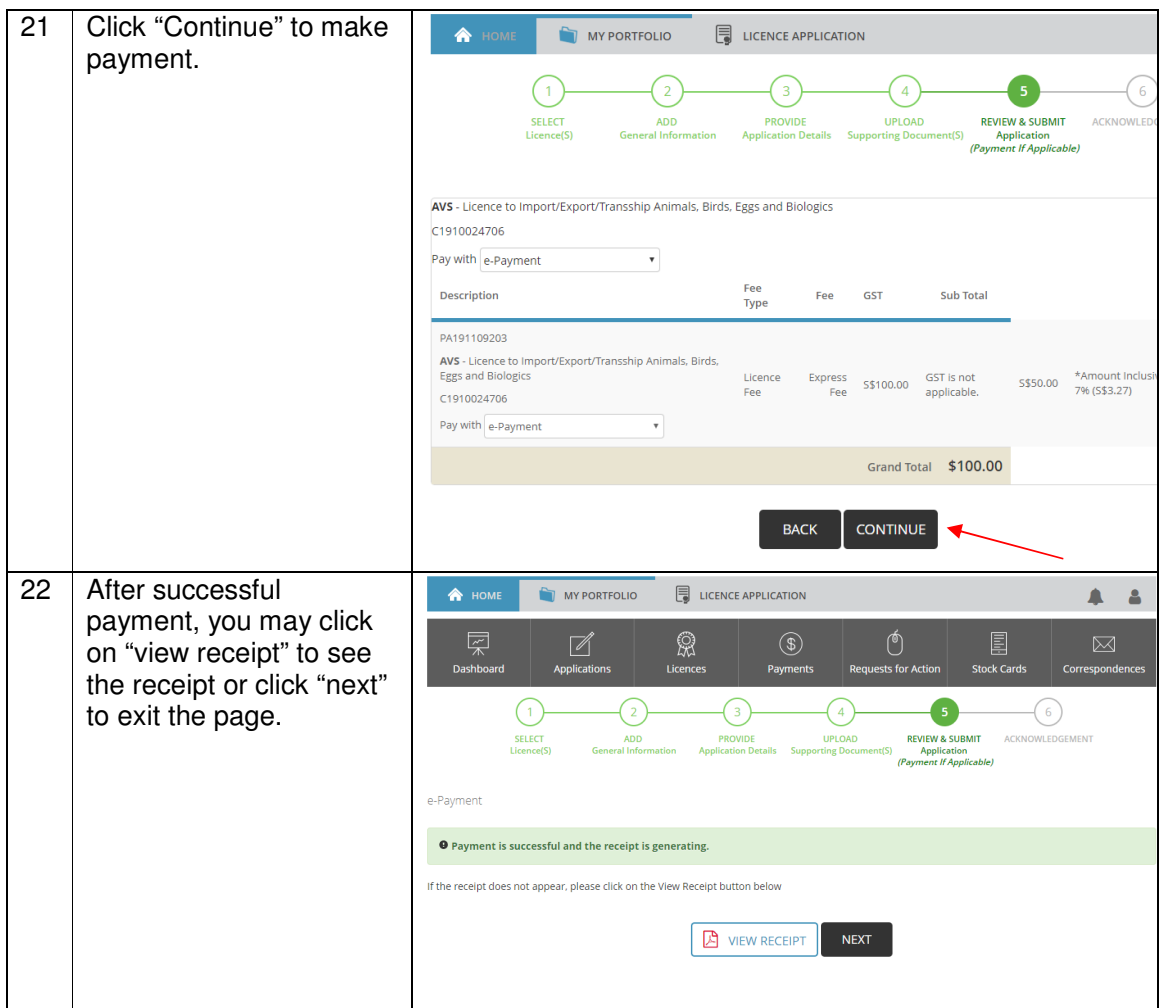

## **C. After the application has been approved – PRINTING YOUR LICENCE**

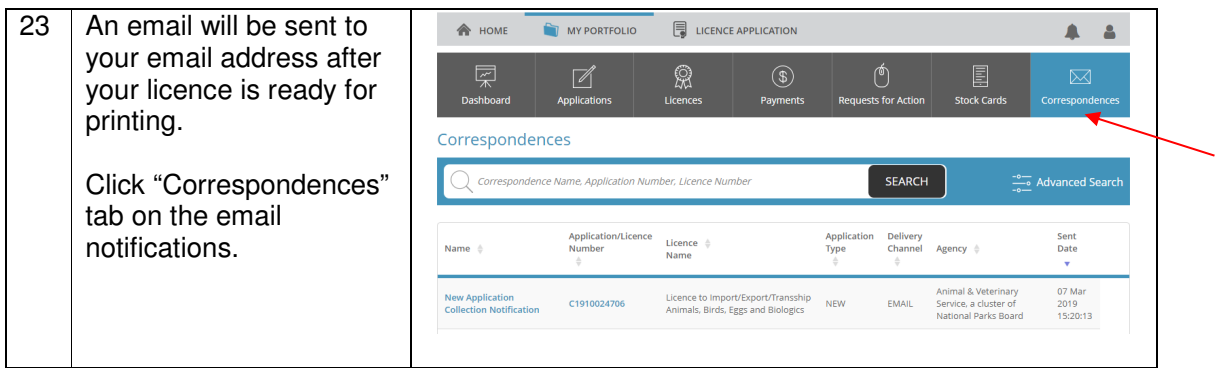

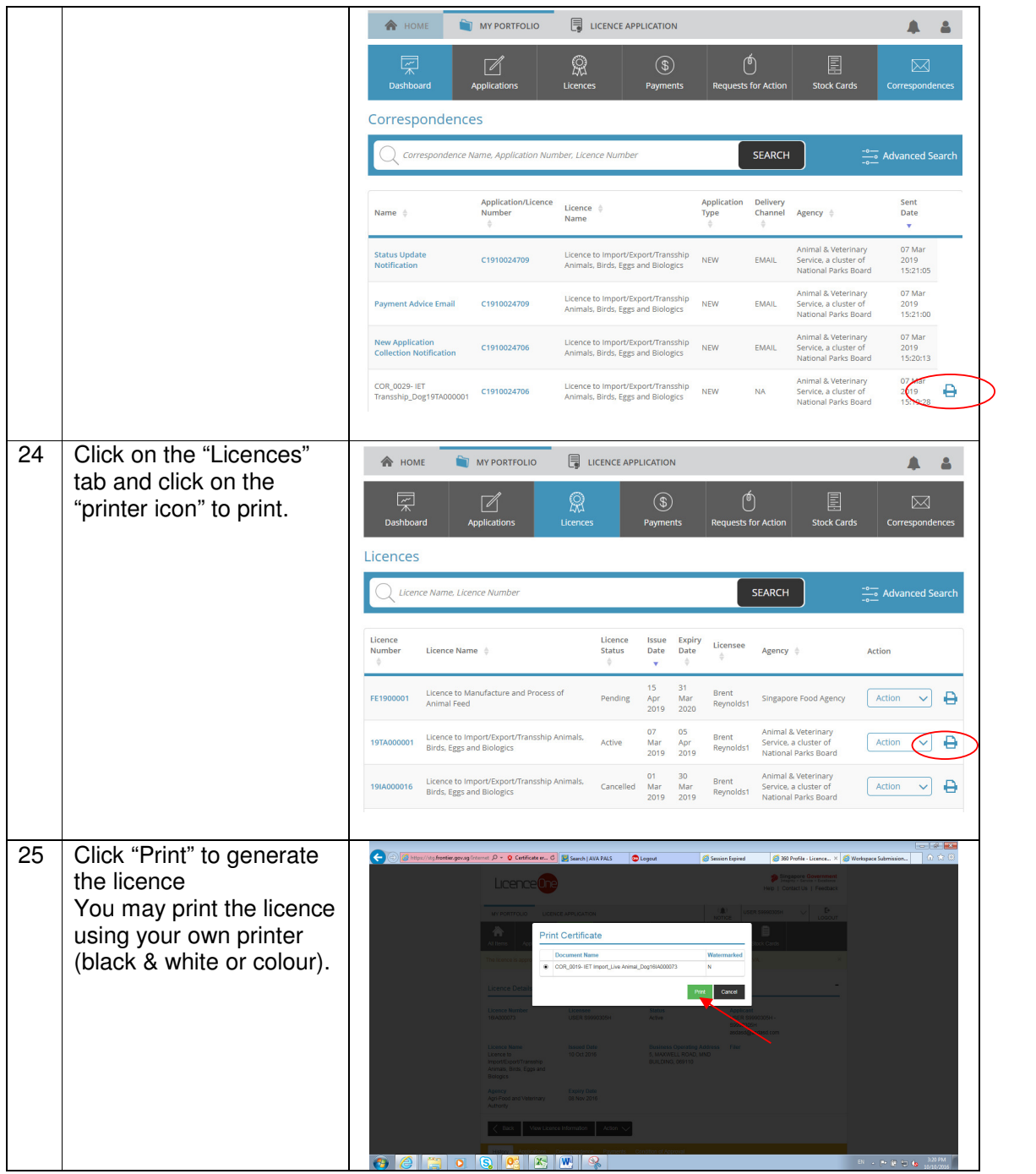

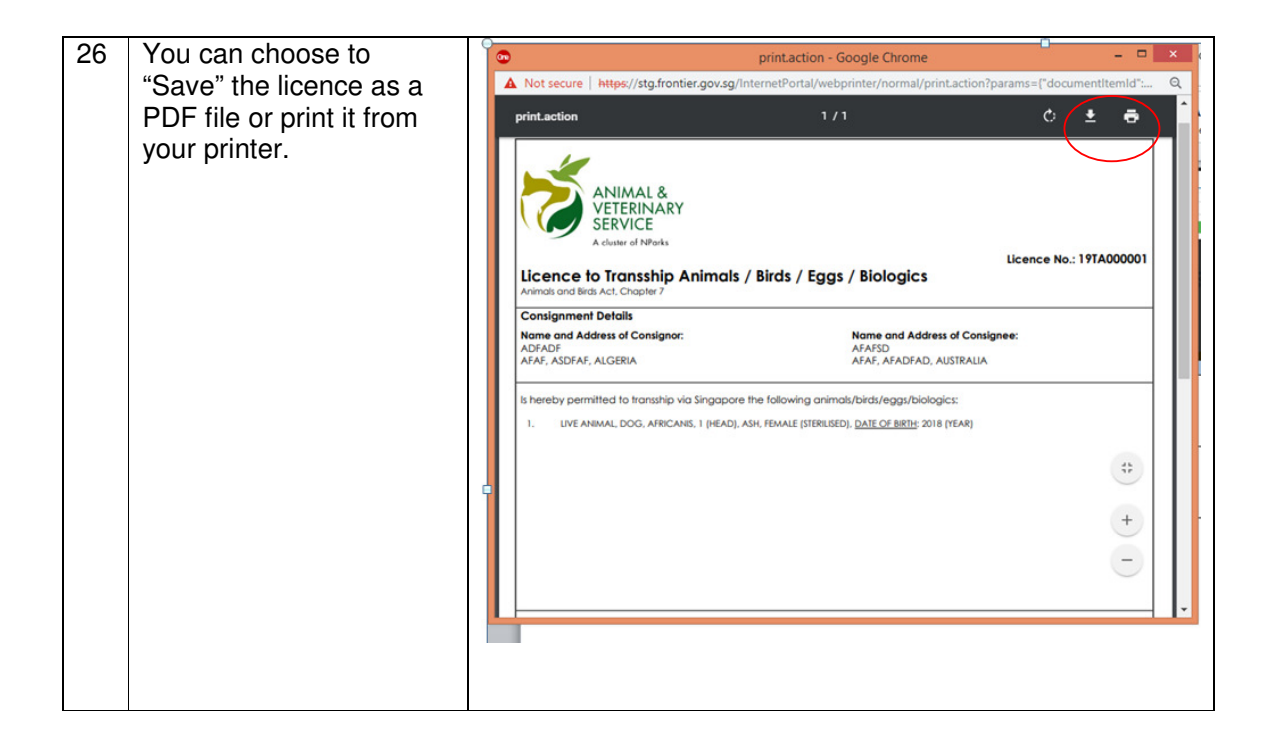

 $\blacktriangleleft$